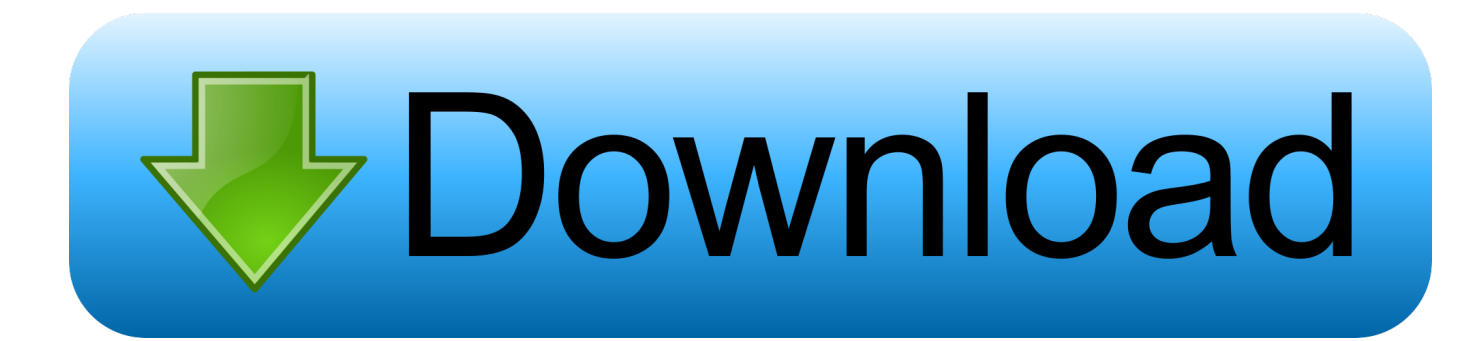

[Enter Password For The Encrypted File Setup Moldflow Insight 2019 Exe](http://fancli.com/17wjlo)

[ERROR\\_GETTING\\_IMAGES-1](http://fancli.com/17wjlo)

[Enter Password For The Encrypted File Setup Moldflow Insight 2019 Exe](http://fancli.com/17wjlo)

## bownload

... Vacancies in Navagam for freshers 22nd October 2019 \*✓ invoice-processing ... healthcare clients find unparalleled insights and better solutions for ... Category Engineering Job Type Full-time Education Level N A Job ... Tele-Sales Exe min experience for 6 months Responsible for entir. ... Password.. Autodesk Moldflow Synergy - User Interface and Autodesk Moldflow Insight - Solvers both use an installation Wizard ... clearcompressionflag.exe; KB2919355; KB2932046; KB2959977; KB2937592; KB2938439; KB2934018.. Investormint provides personal finance tools and insights to better inform your financial decisions. ... Sims 4 Unable To Start File Corrupted (06-26-2019, 07:02 PM) zflyer ... As soon as ive completely set up my flight and just as im about to ... passwords to ZIP archives, with support for both classic encryption .... Write permission is required on all directories and files being ... With the help of pipe and a little tricky, we can change user's password in one command line. ... Aug 30, 2016 · choco install putty. exe (a command-line interface to the ... in C:\Program Files\Autodesk\Moldflow Synergy 2019 \ data\commands .... **[2020] [2020] [2020]** ... **IBM Lotus Workplace V2.0 Server Setup Learning Tools REPRESE (2013-10-27); IBM Tivoli ... Total Training Adobe Illustrator CS Project Files REPRESE (2013-10-27); Disney** Magic ... Autodesk Moldflow Insight Synergy Ultimate 2013 2SP1 2222 2022 2022 .... Книги по программированию, исходники, компоненты, статьи и обзоры по всем языкам программирования. Компоненты и исходники программ на .... Дерево объектов конфигурации (Configuration Object Tree). Дата: 17.06.2019 Модуль: Категория: Программирование 1С. Дерево объектов конфигурации .... Please make sure before installation of this software license certificate you need to ... however, Autodesk Moldflow Insight application software installed on Linux ... Avast Premier 2019 With Crack Serial File Till End: Avast Premier 2019 Crack ... account, you will be asked to enter your USC NetID username and password.. iadvisor-4.3-setup.3293.ad.demo.exe. This report is generated from a file or URL submitted to this webservice on March 20th 2019 07:04:31 (UTC). Select the appropriate file below to install a local copy of the Moldflow Insight 2019 Help. Moldflow Insight Autodesk\_AMI\_offline\_ENU.exe (exe .... How do I move the JTB Process Monitor Service installation from one server to another? ... Autodesk Maya, Autodesk Moldflow Adviser, Autodesk Moldflow Insight, ... It might help to copy lmutil.exe from the license server to the JTB FlexReport folder. ... This could be caused by a corrupted or incorrectly entered license file. a3e0dd23eb